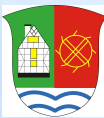

## ЛОГОТИПЫ И ИХ РАЗРАБОТКА

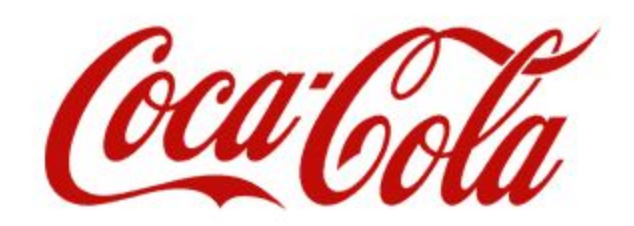

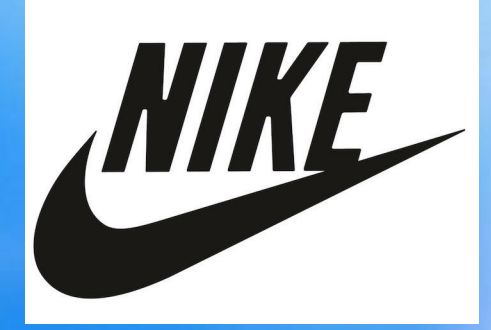

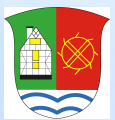

### Происхождение термина

#### • Логотип

(от др.- греч. λόγος - слово + τύπος - отпечаток) графический знак, эмблема или символ, используемый территориальными образованиями, коммерческими предприятиями, организациями и частными лицами для повышения узнаваемости и распознаваемости в обществе. Логотип представляет собой название сущности, которую он идентифицирует, в виде стилизованных букв и/или идеограммы. Логотипы широко применяются в качестве товарных знаков.

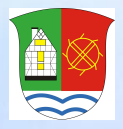

Пиктограммы, как наиболее ранние виды логотипов

• Древние пиктограммы и египетские иероглифы

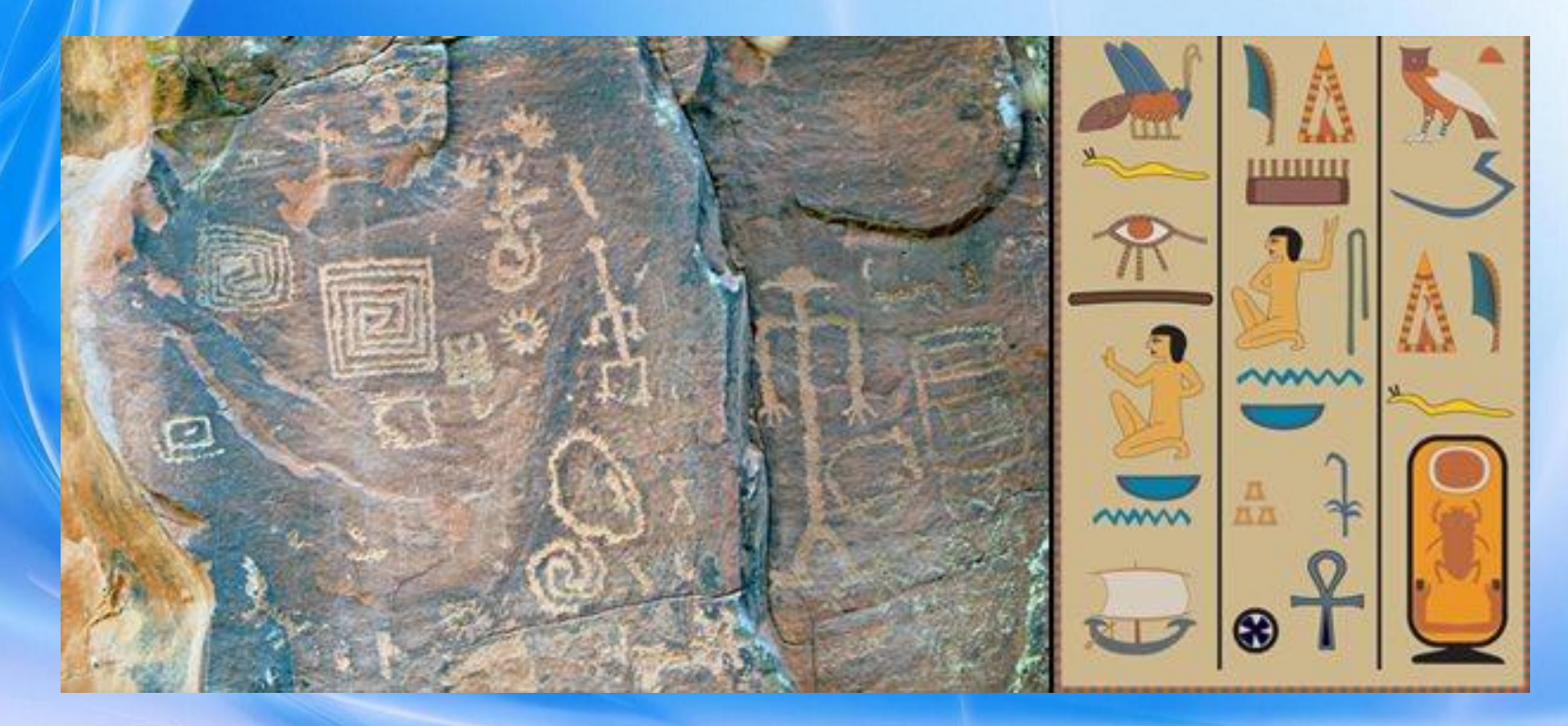

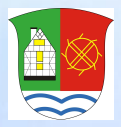

## Дизайн логотипа в период промышленной революции

• Считается, что одним из первых негеральдических товарных знаков, было изображение собаки по имени Ниппер, слушающей фонограф компании Gramophone.

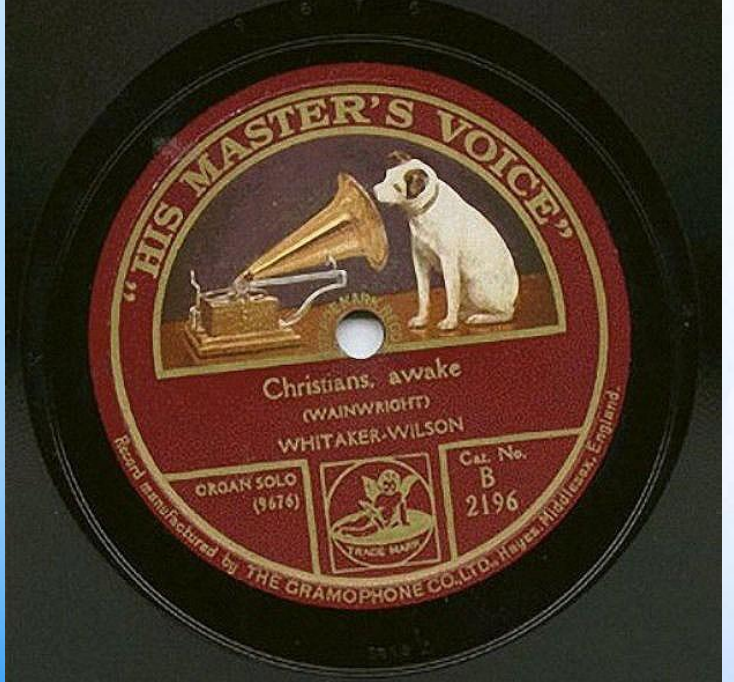

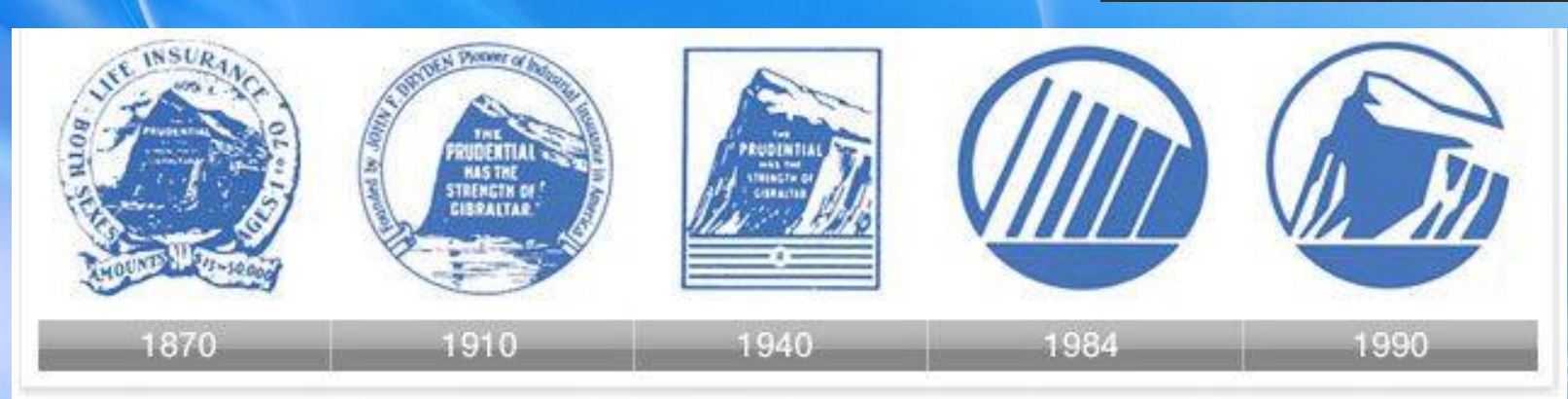

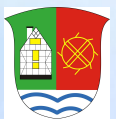

### Что актуально сегодня

- активное использование брендов началось после Второй мировой войны
- разработка логотипа стала просто незаменимой для бизнеса

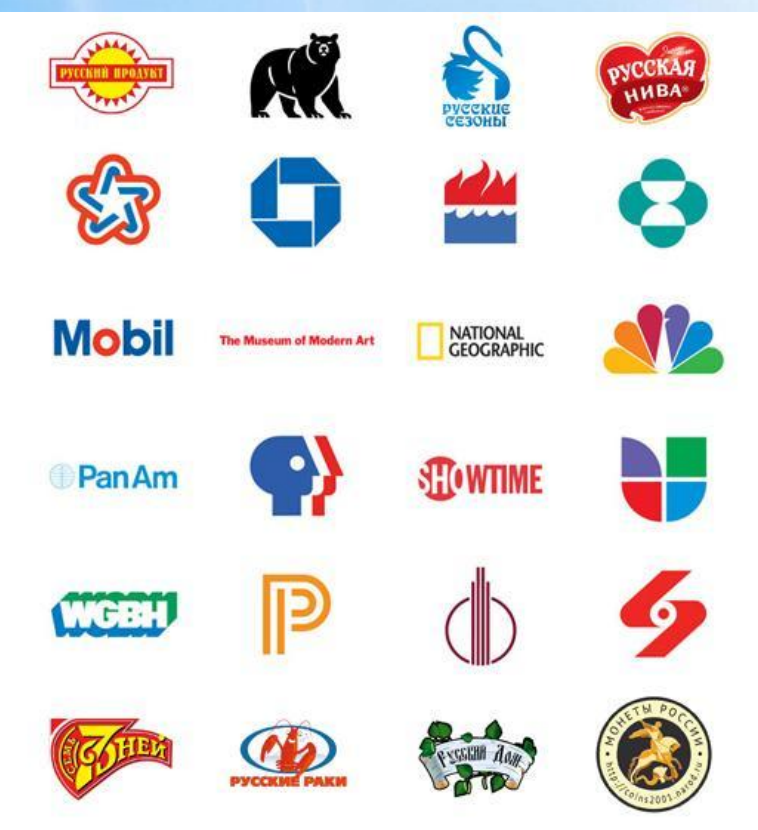

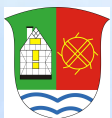

### Логотип и иконка

- «лого» слово пришло к нам из Древней Греции и означало «слово» или «речь»
- «иконка» определяется как «рисунок или подобие» и также используется для общения
- Многие хорошо известные логотипы сочетают в себе линию/девиз в тэге и изображение с названием компании/продукции.

## **В Как создавались логотипы самых** известных брендов • Chupa Chups и Сальвадор Дали

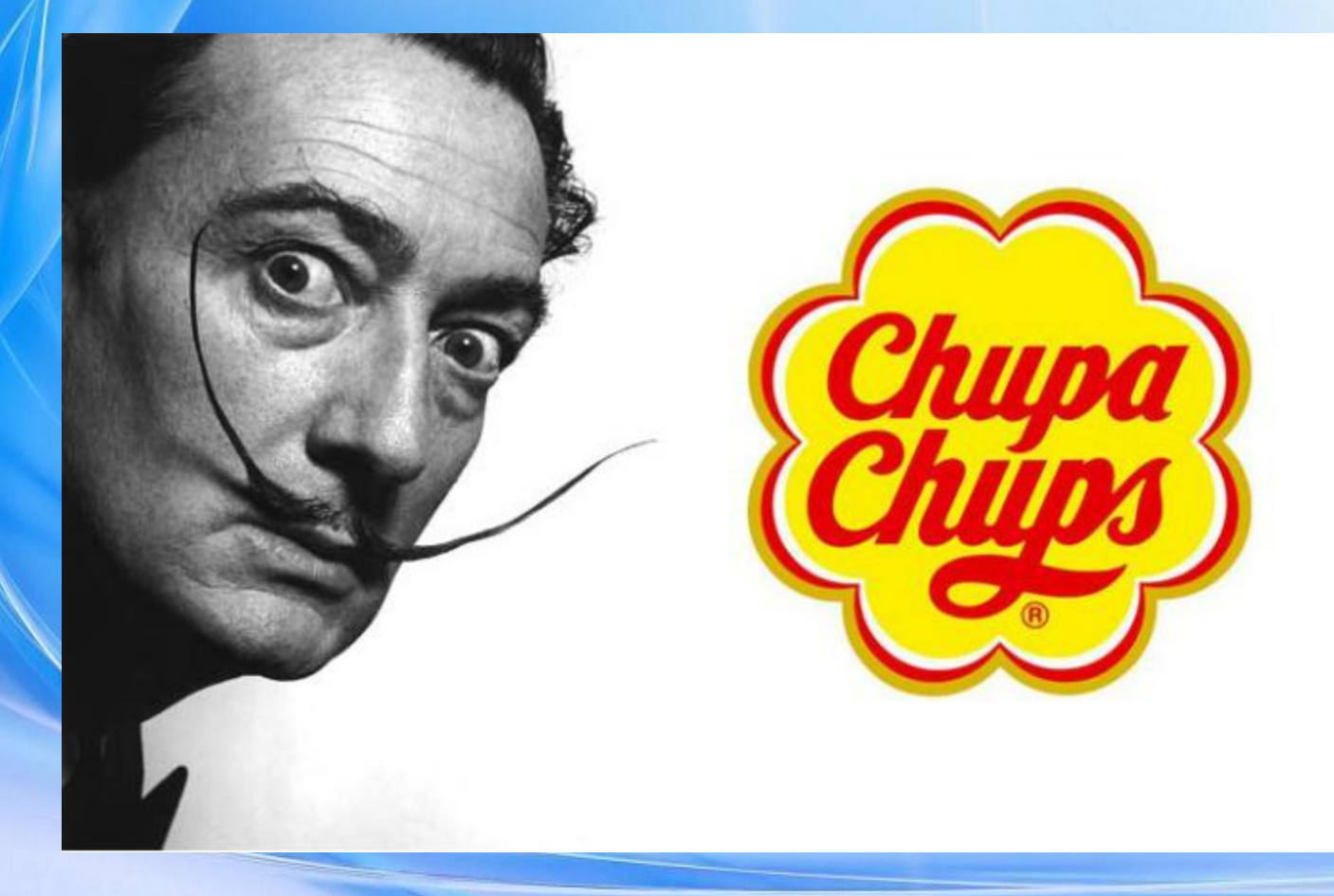

## **<u>А</u> Как создавались логотипы самых** известных брендов

• Кэролин Дэвидсон и известная «галочка» Nike

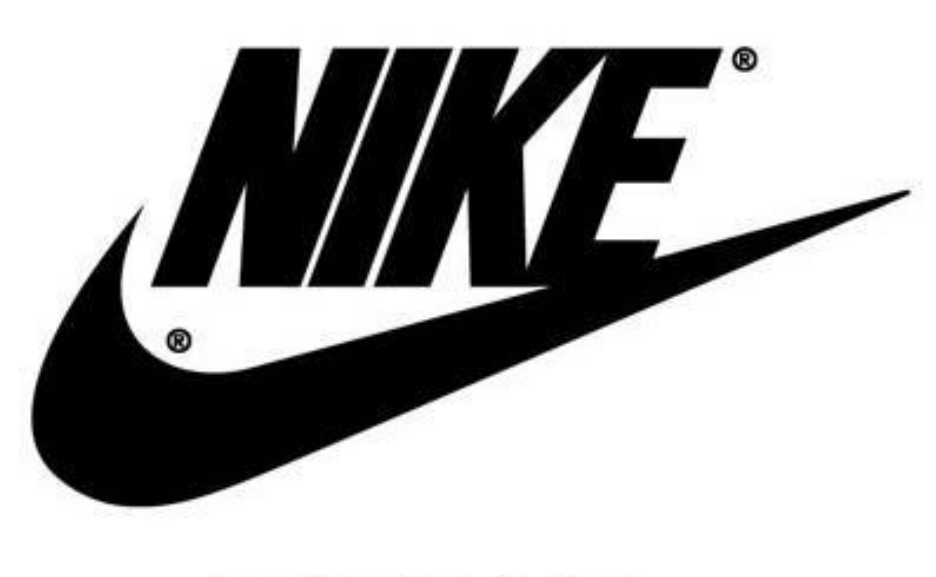

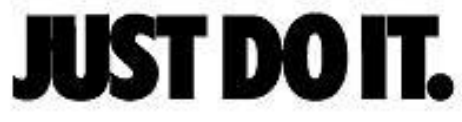

## **В Как создавались логотипы самых** известных брендов *• Фрэнк Робинсон и Coca-Cola*

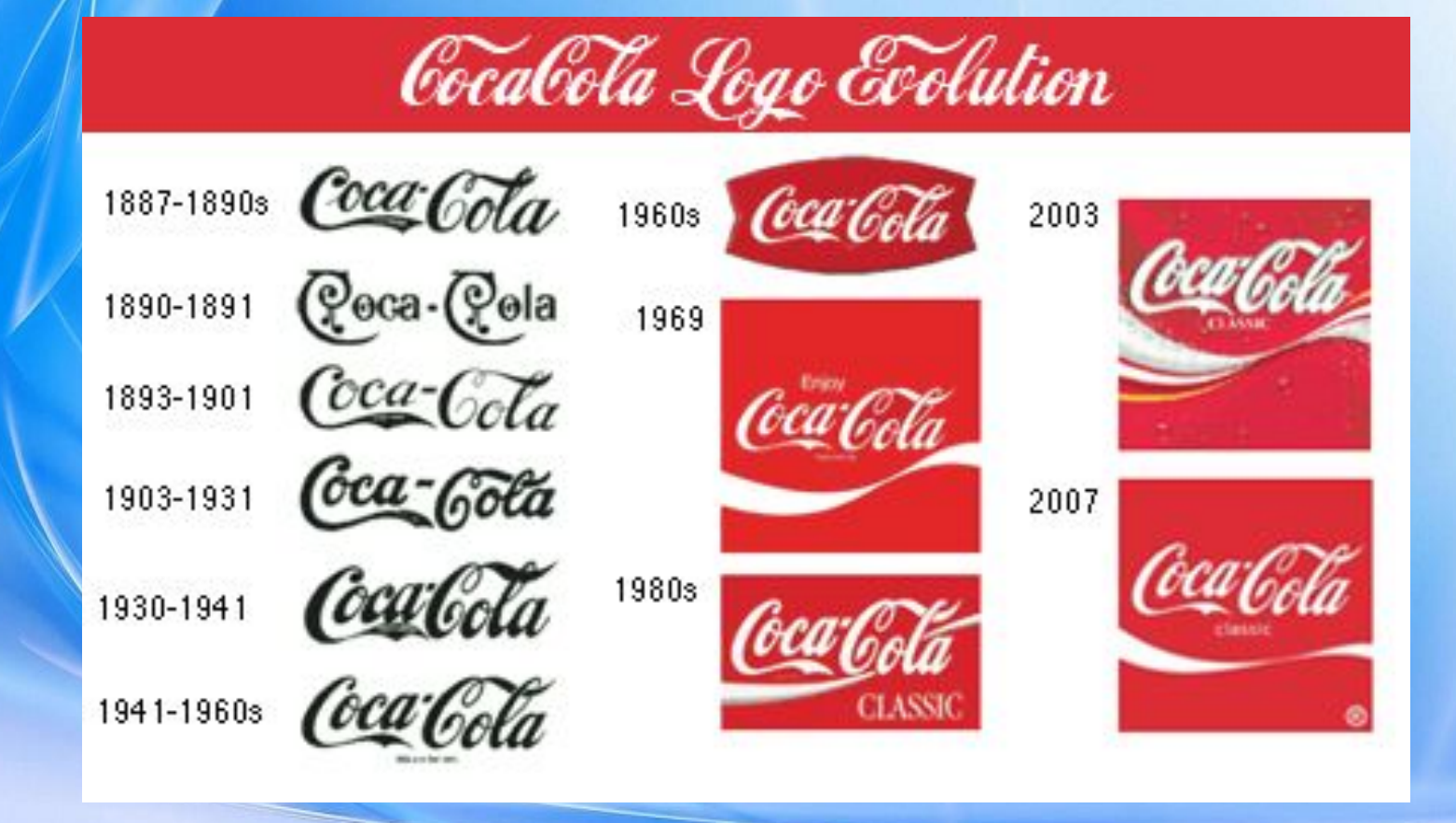

## **ВЕДЕКА СОЗДАВАЛИСЬ ЛОГОТИПЫ САМЫХ** известных брендов

#### *• Милтон Глейзер и всемирно известная надпись «I Love NY»*

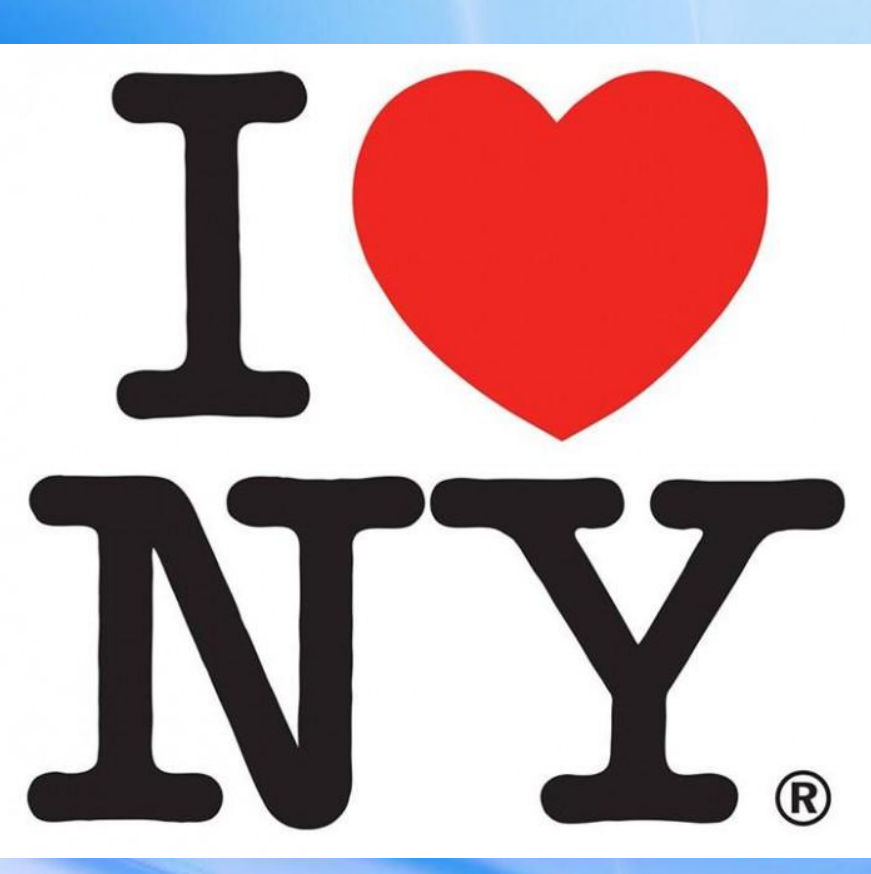

## **В Как создавались логотипы самых** известных брендов

#### *• Логотип NeXT был создан буквально за 2 недели*

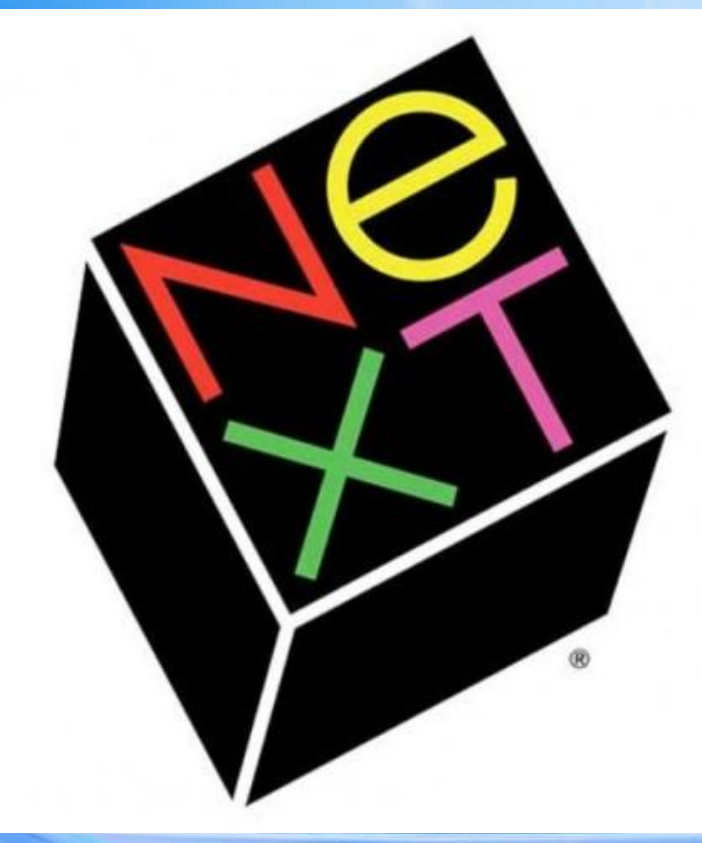

## **В Как создавались логотипы самых** известных брендов *• Роб Янов и радужное яблоко Apple*

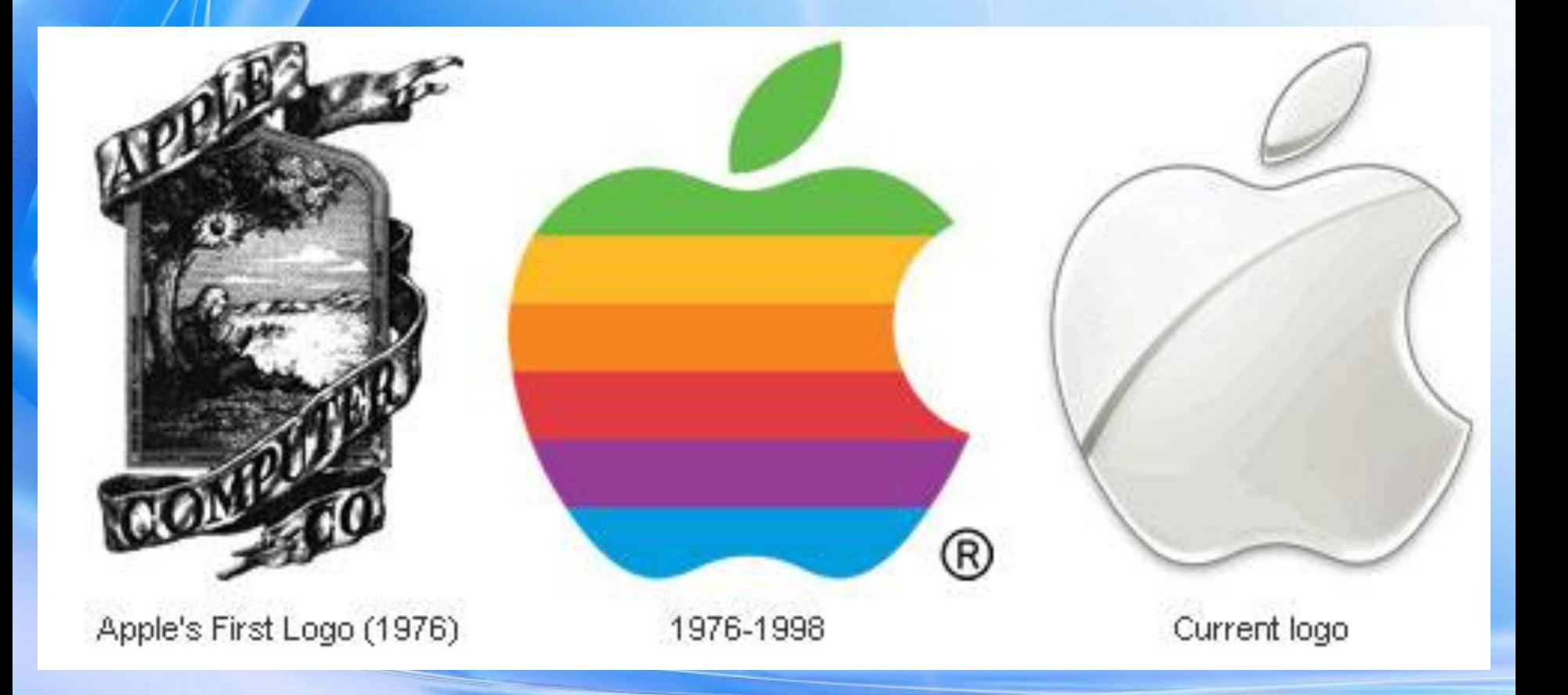

## **АВ** Как создавались логотипы самых известных брендов

*• Самые популярные три полоски в мире*

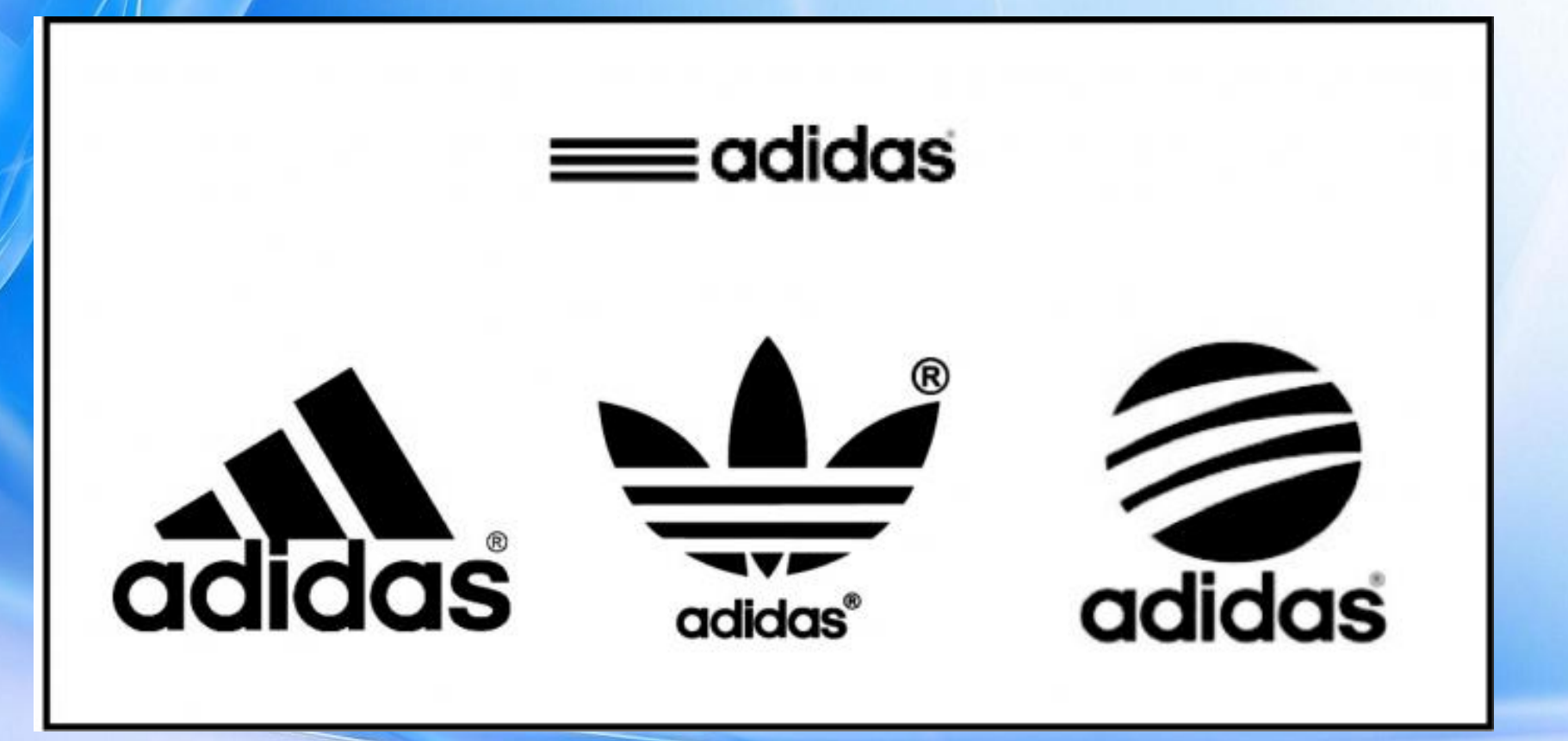

## **В Как создавались логотипы самых** известных брендов

#### *• Трехлучевая звезда Мерседес*

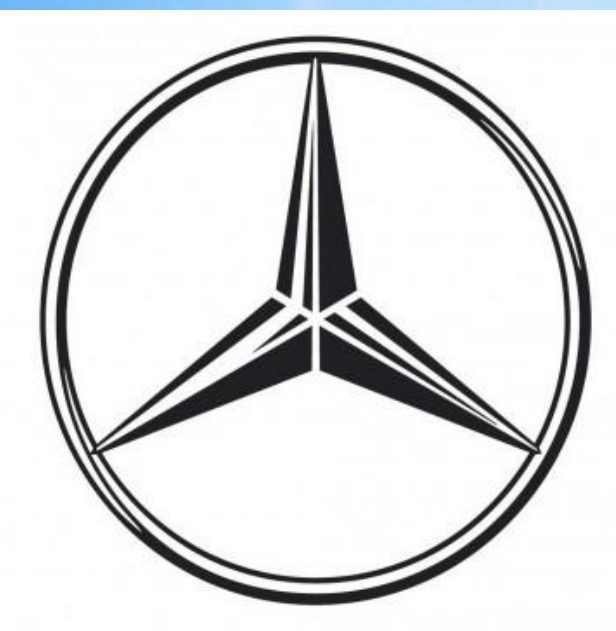

# Mercedes-Benz

## **ВИК СОЗДАВАЛИСЬ ЛОГОТИПЫ САМЫХ** известных брендов

*• Павел Дуров и «Вконтакте»*

# **В контакте**

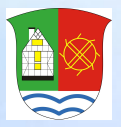

### **Позиции законодательства**

• Охрана собственности в РФ предоставляется на основании его государственной регистрации. Право на интеллектуальную собственность охраняется законом (согласно статье 2 закона «О товарных знаках, знаках обслуживания и мест происхождения товара»)

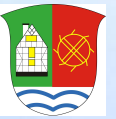

#### • Статистика создания логотипов

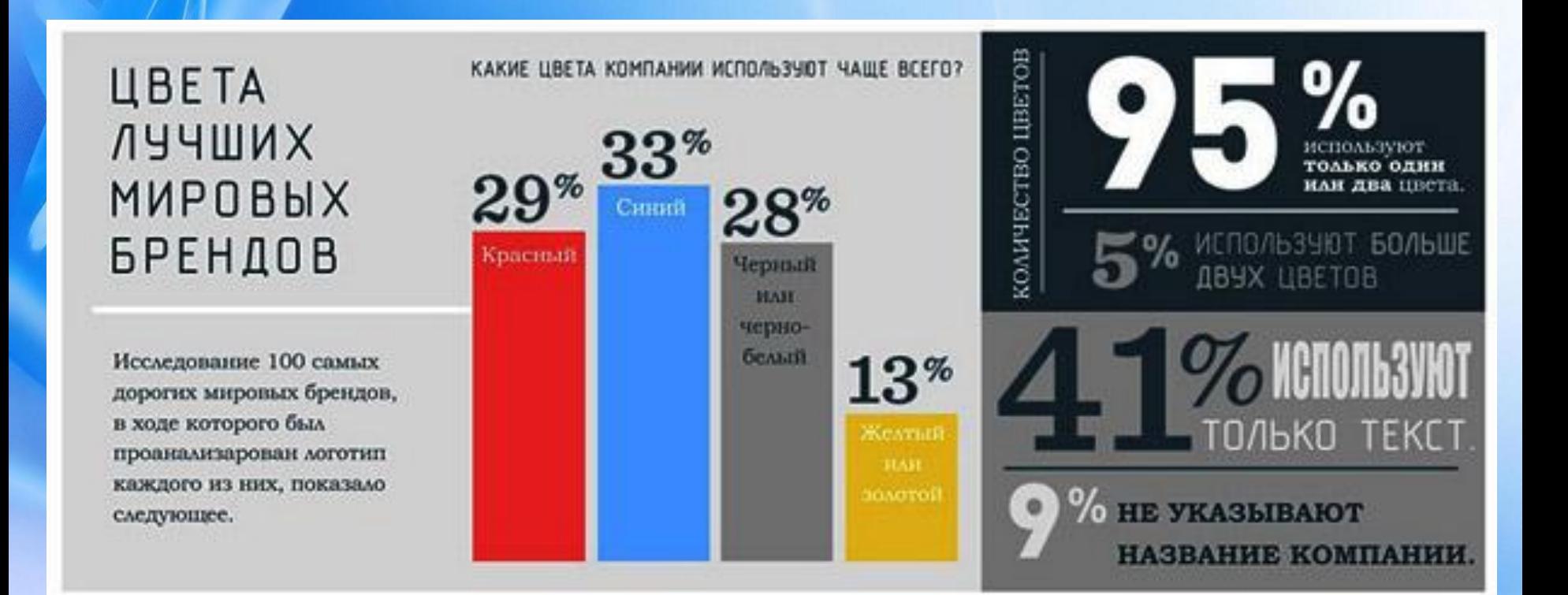

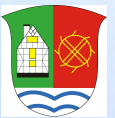

- *• Шаг 1. Поиск идеи для вашего логотипа*
- онлайн-галереи логотипов
- посмотреть логотипы других компаний из одного сектора экономики - сделать несколько набросков будущего логотипа

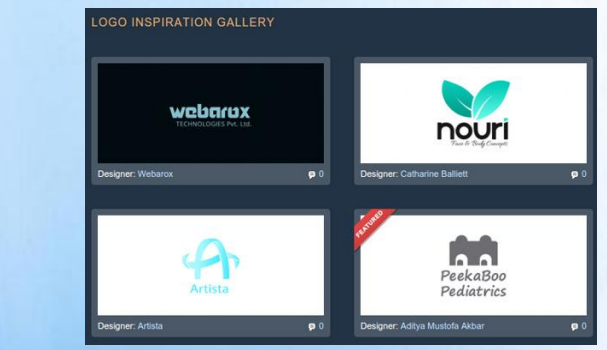

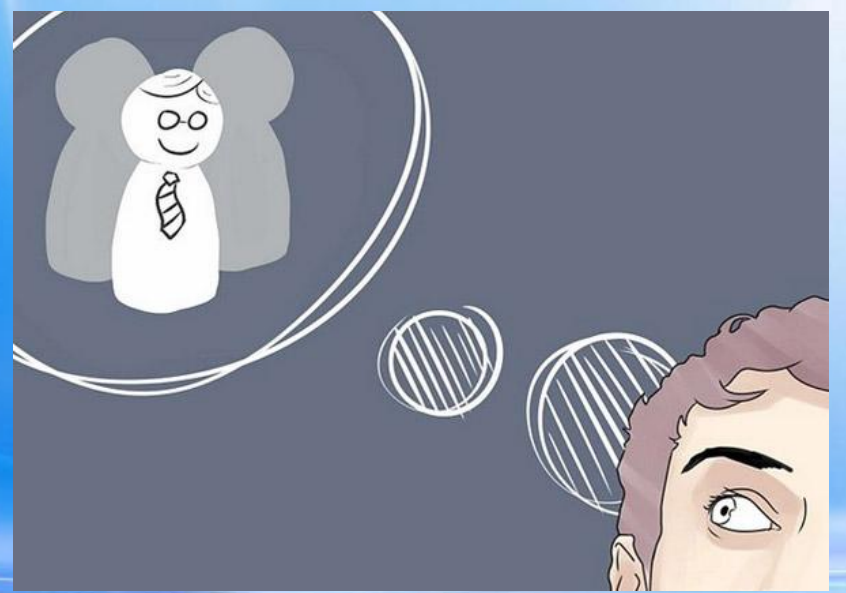

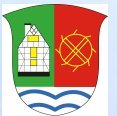

- *• Шаг 2. Подумать о целевой аудитории*
- следует четко представлять, кто ваши клиенты, что им нравится, какие качества вашей компании они ценят

- анализ конкурентов

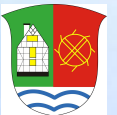

- *• Шаг 2. Подумать о целевой аудитории*
- анализ применения логотипа

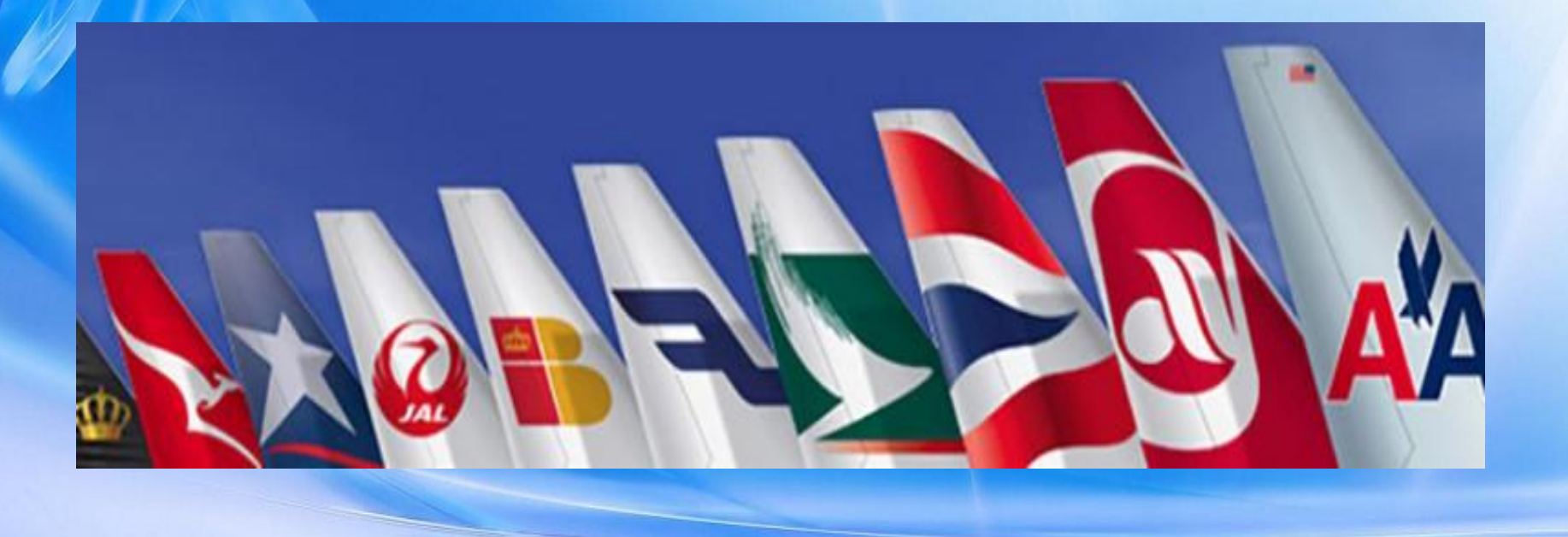

![](_page_20_Picture_0.jpeg)

#### *• Шаг 3. Придерживаться принципов и правил создания логотипов*

#### 1. Логотип должен быть простым

![](_page_20_Picture_4.jpeg)

![](_page_20_Picture_5.jpeg)

![](_page_21_Picture_0.jpeg)

#### *• Шаг 3. Придерживаться принципов и правил создания логотипов*

#### 2. Логотип должен быть привлекательным

![](_page_21_Picture_4.jpeg)

![](_page_21_Picture_5.jpeg)

![](_page_22_Picture_0.jpeg)

#### *• Шаг 3. Придерживаться принципов и правил создания логотипов*

3. Читаемость

![](_page_22_Picture_4.jpeg)

![](_page_22_Picture_5.jpeg)

![](_page_23_Picture_0.jpeg)

#### *• Шаг 3. Придерживаться принципов и правил создания логотипов*

4. Запоминаемость

![](_page_23_Picture_4.jpeg)

![](_page_23_Picture_5.jpeg)

![](_page_24_Picture_0.jpeg)

#### *• Шаг 3. Придерживаться принципов и правил создания логотипов*

5. Универсальность

![](_page_24_Picture_4.jpeg)

![](_page_24_Picture_5.jpeg)

![](_page_25_Picture_0.jpeg)

#### *• Шаг 3. Придерживаться принципов и правил создания логотипов*

6. Оригинальность

![](_page_25_Picture_4.jpeg)

![](_page_25_Picture_5.jpeg)

![](_page_26_Picture_0.jpeg)

#### *• Шаг 3. Придерживаться принципов и правил создания логотипов*

7. Уникальность

![](_page_26_Picture_4.jpeg)

![](_page_26_Picture_5.jpeg)

![](_page_27_Picture_0.jpeg)

#### *• Шаг 3. Придерживаться принципов и правил создания логотипов*

8. Креативность

![](_page_27_Picture_4.jpeg)

![](_page_28_Picture_0.jpeg)

#### *• Шаг 4. Нарисовать несколько эскизов логотипа*

![](_page_28_Figure_3.jpeg)

![](_page_29_Picture_0.jpeg)

#### *• Шаг 5. Выбрать форму логотипа*

![](_page_29_Figure_3.jpeg)

![](_page_30_Picture_0.jpeg)

*• Шаг 6.* **Определить цвет логотипа***:* Придерживайтесь 2-х основных цветов, и не используйте более 4-х

ВАШЕГО БРЕНДА ГОВОРЯТ О ВАШЕМ БИЗНЕСЕ 4TO **LIBETA ПОЧЕМУ СТОИТ** ЦВЕТ ИМЕЕТ ЗНАЧЕНИЕ: ЗАЛУМАТЬСЯ О ПВЕТАХ ВАШЕГО БРЕНДА? Исследования показали, что ивет продикта ИСПОЛЬЗУЙТЕ ЦВЕТА оказывает влияние на принятие решения о покупке у 60-80% ВАШЕГО БРЕНДА ПО ВСЕМ потребителей, а это значит, что цвет может как создать продукт, так и уничтожить его. НАПРАВЛЕНИЯМ - В ЛОГОТИПЕ, Потребители остро осознают связь цвета на логотипе с самим брендом **ІЕЛЕВЫХ СТРАНИЦАХ,** или ее отсутствие. Цвет - это первое, что потребитель **РОДУКТЕ И ТАК ДАЛЕЕ** заметит в вашем логотипе. ЧТОБЫ ДОБИТЬСЯ Выбор цвета почти ничего не стоит, но в долгосрочной перспективе МАКСИМАЛЬНОГО ЭФФЕКТА. принятие неверного решения может дорого обойтись вашей компании. **ПОТРЕБИТЕ РЕАКЦИЯ** КАК ЛЮДИ РЕАГИРУЮТ НА РАЗЛИЧНЫЕ ЦВЕТА? Каждый цвет вызывает различный отклик в человеке. Исследования показывают, как каждый из представленных цветов влияет на нас. **OTPAC/Ib** Сельское<br>хозяйство Теплый Холодный ТЕМПЕРАТУРА Цвета можно разделить на две категории: теплые и холодные.

Теплые цвета ассоциируются с энергией, холодные цвета -

со спокойствием и безопасностью.

![](_page_31_Picture_0.jpeg)

*• Шаг 6. Определить цвет логотипа:* Не поддавайтесь искушению добавить больше цветов – используйте вместо этого больше оттенков

![](_page_31_Picture_44.jpeg)

![](_page_32_Picture_0.jpeg)

*• Шаг 6. Определить цвет логотипа:* обеспечьте достаточно белого пространства, чтобы глаза могли оставаться расслабленными

![](_page_32_Picture_3.jpeg)

![](_page_33_Picture_0.jpeg)

#### *• Шаг 7. Выбор шрифта для логотипа*

![](_page_33_Figure_3.jpeg)

![](_page_34_Picture_0.jpeg)

- Советы по выбору шрифта:
- ищите оригинальные шрифты
- выбирайте читабельный шрифт
- используйте индивидуальность шрифта
- шрифт должен сочетаться с иконками и другими элементами логотипа

• Полезные сайты для поиска шрифтов: MyFonts.com, Fonts-online.ru,Webfont.ru

![](_page_35_Picture_0.jpeg)

• Категории шрифтов

1. Шрифты с засечками 2. Шрифты без засечек 3. Рукописные 4. Машинописные 5. Декоративные

![](_page_36_Picture_0.jpeg)

Google

#### **Как создать логотип самостоятельно от идеи до воплощения**

1. Шрифты с засечками (Serif) имеют небольшие черточки на концах каждого элемента буквы и переход от толстой линии к более тонкой. Шрифты с засечками помогают держать внимание читателя на строке. Они наиболее четкие и читабельные

Васечки

![](_page_37_Picture_0.jpeg)

2. Шрифты без засечек не имеют засечек и зачастую бывают правильной геометрической формы с ровными линиями и прямыми углами.

# Linked in

![](_page_37_Picture_4.jpeg)

![](_page_38_Picture_0.jpeg)

3. Рукописные шрифты напоминают текст, написанный вручную ручкой, кисточкой и т.п. Они плохо читабельны, поэтому их используют только как заглавные буквы.

![](_page_38_Picture_3.jpeg)

![](_page_38_Picture_4.jpeg)

![](_page_39_Picture_0.jpeg)

4. Машинописные шрифты имитируют текст, набранный на печатной машинке. Они неплохо сочетаются со шрифтами других групп, в отличие от декоративных шрифтов.

> bcdefghijklmnopqr stuvwxyzàåéîõgü&l 234567890(\$£.,!?)

![](_page_40_Picture_0.jpeg)

• 5. Декоративные. К этим шрифтам можно отнести все остальные шрифты. Их основная функция - привлечь внимание читателя.

![](_page_40_Picture_3.jpeg)

![](_page_40_Picture_4.jpeg)

Наличие игривых, неформальных завитков и плавных изгибов

Наличие декоративных

![](_page_41_Picture_0.jpeg)

- *• Шаг 8. Создайте окончательный дизайн:*
- *- можно создать логотип самостоятельно в графической программе;*
- *- можно создать логотип с помощью онлайн генератора логотипов;*
- *- Можно использовать*

*онлайнинструмент для создания логотипов.*

#### Рисуем сами

Вы являетесь не только автором, но и непосредственным создателем вашего логотипа.

#### Достоинства

- полный контроль над процессом;
- бесплатно.

#### Недостатки

- нужно уметь рисовать самому;
- нужно знать графические программы;
- некачественный результат (нет опыта).

![](_page_41_Picture_16.jpeg)

![](_page_41_Picture_17.jpeg)

10-20 часов

Стоимость: бесплатно

![](_page_42_Picture_0.jpeg)

- Программы для рисования:
- Adobe Illustrator векторная программа для рисования иллюстраций, схем и логотипов.
- Adobe Photoshop самая популярная программа для редактирования фотографий и растровых изображений. Диапазон её использования - от полнофункционального редактирования больших фотографий до создания **ILLUSTRATOR PHOTOSHOP**  сложных цифровых картин и рисунков.VS

![](_page_43_Picture_0.jpeg)

• Правильный формат сохранения файлов для логотипа:

- Векторный (PDF, CDR, EPS, SVG) и - растровый (PNG, JPEG)

![](_page_43_Figure_4.jpeg)

![](_page_44_Picture_0.jpeg)

- Шаг 1. Поиск идеи. Класс:
- дружный
- математический
- бывшие «Вэшки»
- сейчас класс «М»
- с большим потенциалом
- название школы «Гармония»
- имеющийся логотип гимназии

![](_page_45_Picture_0.jpeg)

- Шаг 2. Целевая аудитория
- Использование:
- в школьных мероприятиях
- в классе
- в свободное время

![](_page_46_Picture_0.jpeg)

- Шаг 3. Принципы создания логотипа:
- простой
- универсальный
- читабельный
- креативный
- ?запоминающийся, ?привлекательный, ?оригинальный, ?

![](_page_47_Picture_0.jpeg)

- Развитие идеи:
- математический элементы логотипа из математических символов
- бывшие «Вэшки» буква **В**
- сейчас класс «**М**»
- с большим потенциалом знак бесконечности
- слово «Гармония»
- элемент логотипа школы
- дружный круг, овал

![](_page_47_Figure_10.jpeg)

![](_page_48_Picture_0.jpeg)

- Математический, бывший «В», сейчас «М», большой потенциал:
- **В → М →** ∞
- **В** стремится к **М** стремится к бесконечности (бесконечным возможностям)

или

из **В** в **М** и в **мир** бесконечных возможностей

![](_page_49_Picture_0.jpeg)

#### Математические символы:

**→ • «из ... в ...», стрелка, обозначающая** откуда и куда действует отображение (функция) f. Запись f : В **→** М означает, что отображение f переводит элементы множества В в элементы множества М. А также: «Стремится» - в теории пределов • ∞ - бесконечность: элемент расширенной числовой прямой, который больше любого числа.

![](_page_50_Picture_0.jpeg)

Математические символы:

- Буква «**В**» состоит из знаков:
- **- ∫** интеграл анализ суммы для бесконечного числа бесконечно малых слагаемых
- знак надмножества каждый элемент из М является каждым элементом из В, но при этом М не равен В
- Буква «**М**» состоит из перевернутого знака ∑ суммы

![](_page_51_Picture_0.jpeg)

#### • Шаг 4. Нарисовать логотип

![](_page_51_Picture_3.jpeg)

![](_page_51_Picture_4.jpeg)

 $\begin{array}{ccc} \textcircled{\raisebox{0.8ex}{\textcircled{\phantom{.}}}} & \textcircled{\raisebox{0.8ex}{\textcircled{\phantom{.}}}} & \textcircled{\raisebox{0.8ex}{\textcircled{\phantom{.}}}} & \textcircled{\raisebox{0.8ex}{\textcircled{\phantom{.}}}} & \textcircled{\raisebox{0.8ex}{\textcircled{\phantom{.}}}} & \textcircled{\raisebox{0.8ex}{\textcircled{\phantom{.}}}} \end{array}$  $\odot$   $\odot$   $\odot$ 

![](_page_52_Picture_0.jpeg)

#### • Шаг 4. Нарисовать логотип

![](_page_52_Picture_3.jpeg)

![](_page_53_Picture_0.jpeg)

- Шаг 5. Определить форму логотипа
- овал: означает сообщество, единство, дружбу
- Шаг 6. Определить цвет логотипа
- по цветовому решению ориентиром был логотип школы (для белых футболок)
- при выборе черных футболок логотип должен быть монохромным, выбран белый (ассоциация – надпись мелом на доске)

![](_page_54_Picture_0.jpeg)

- Шаг 7. Выбор шрифта
- Шрифт должен напоминать надпись на доске - рукописный
- Шаг. 8. ОТДАН В ДАЛЬНЕЙШУЮ **РАЗРАБОТКУ ДИЗАЙНЕРУ ©**

![](_page_55_Picture_1.jpeg)

![](_page_55_Picture_2.jpeg)

![](_page_55_Picture_4.jpeg)

### …………Ну вот как-то так…………

![](_page_56_Picture_1.jpeg)